## NCBA East Central District Fall Virtual Solo and Ensemble MPA

Tim Kohring, Event Chair, tkohring@wcpss.net

Basic Information:

**Director registration will close on Monday October 12th, 2020 at midnight.**

Recordings are due by Thursday November  $12<sup>th</sup>$ , 2020 at midnight.

Cost is \$5 per student per performance.

Information and Registration Form can be found at [www.ncecdba.com/solo-and-ensemble.html](https://www.ncecdba.com/solo-and-ensemble.html)

## **BEFORE REGISTRATION DEADLINE (October 12th, 2020):**

1. Encourage students to find high quality literature to perform with or without accompaniment.

- Smart Music includes various repertoire choices including all of the Concert and Contest Collections with accompaniment.
- An excellent and comprehensive list of solo (and ensemble) repertoire can be found at [www.uiltexas.org/pml](https://www.uiltexas.org/pml/) Grade 3 tends to be middle school, Grade 2 tends to be high school, and Grade 1 tends to be college level.
- [www.jwpepper.com](http://www.jwpepper.com/) is still selling and shipping music including digital music so that students can start working immediately.
- [auditionsolos.com](https://auditionsolos.com/) has a lot of resources for free pdf'ed solos for different levels.
- Students can compose and perform their own piece.
- Students can perform their All District Solo for comments which may help them prepare for All District Auditions in January.
- Some method books include solos that young band students can prepare for adjudication.
- Share the rubrics from the Solo and Ensemble MPA website: [www.ncecdba.com/solo-and](https://www.ncecdba.com/solo-and-ensemble.html)[ensemble.html](https://www.ncecdba.com/solo-and-ensemble.html)

2. Collect money, instrumentation information and repertoire information from your students who are participating.

- \$5 per student per recording
	- o Example: Student A records a solo as well as is in a flute trio with Student B and C. Student D records a trumpet solo.
	- $\circ$  Student A = \$10 (solo plus trio)
	- $\circ$  Student B = \$5 (trio)
	- $\circ$  Student C = \$5 (trio)
	- $\circ$  Student D = \$5 (solo)
	- $\circ$  Total = \$25
- Collect the following instrumentation and repertoire information:
	- o Title
	- o Composer
	- o Arranger
	- o Instrumentation
	- o Student Names
	- o Student Grade Levels

3. Complete registration GoogleForm [\(www.ncecdba.com/solo-and-ensemble.html\)](https://www.ncecdba.com/solo-and-ensemble.html) and mail paper copy of registration with non-personal check.

- Prepare ONE check/money order payment made payable to NCMEA ECDBA. Only money orders, school checks, or booster checks will be accepted. Please write "Fall SEMPA" in the memo/for line.
- Mail to:

Tim Kohring Rolesville High School 1099 Young St. Roleville, NC 27571

• Registration check and copy of registration information MUST be postmarked by Tuesday, Oct  $13<sup>th</sup>$ 2020 to be accepted.

## **BEFORE RECORDING DEADLINE (Thursday, November 12th, 2020)**

1. Encourage students to make high quality audio and/or video and audio recordings.

- Audio recordings need to be mp3. Students can use Audacity to record or a file converter to make sure they are in mp3 format. In Audacity students can click "File" -> "Export" -> "Export as MP3"
	- o Recordings need to be saved as "[School Name] [Student First Name Last Initial] [Instrument] [Composer/Arranger] [Name of Piece]".mp3
	- o For example RolesvilleHSTimKTubaHindemithSonataForTubaMvt1.mp3
	- o This will obviously make for long file names but it will also help us from mixing up files
- Video recordings need to be mp4 or WMP files. If they have a different type of file, please make sure they use a file converter to change their file to mp4 or WMP.
	- o Again, please make sure that recordings are saved as "[School Name] [Student First Name Last Initial] [Instrument] [Composer/Arranger] [Name of Piece]".mp4
	- o For example RolesvilleHSTimKTubaHindemithSonataForTubaMvt1.wmp
- I would encourage directors to set a deadline and a method of collection that is BEFORE the November 12 deadline for your students so that you can have time to check recordings for formatting and quality. I personally am setting a due date for my students of Tuesday November 10 and my students will be required to submit recordings and information to me through a GoogleClassroom assignment and GoogleForm.

2. Musicians will also need to fill out a Rubric form with their information (rubrics can be found on the ECDBA Solo and Ensemble MPA website, teachers need to make sure that rubrics are filled out correctly).

- Save the pdf (wind or percussion) to your computer
- Open the pdf in Adobe Acrobat
- Click on Fill and Sign to fill out "Name" "School" "Grade Level" "Instrumentation" "Selection", "Composer", "Date" (November 12, 2020) and "District" (ECDBA)
- Save As the same "[School Name] [Student First Name Last Initial] [Instrument] [Composer/Arranger] [Name of Piece]".pdf
- For example RolesvilleHSTimKTubaHindemithSonataForTubaMvt1.pdf

3. Teachers should create a GoogleFolder to collect recordings and rubrics and then share that folder with and editing rights with the tkohring @wcpss.net All submissions should be uploaded by Thursday November 12, 2020.

- In your GoogleDrive click "+New" at top left [1], click "Folder" and name the folder "[School Name] 2020 Fall Virtual Solo MPA"
- Open the Folder, click on the arrow next to the Folder's Title [2], and click Share [3]

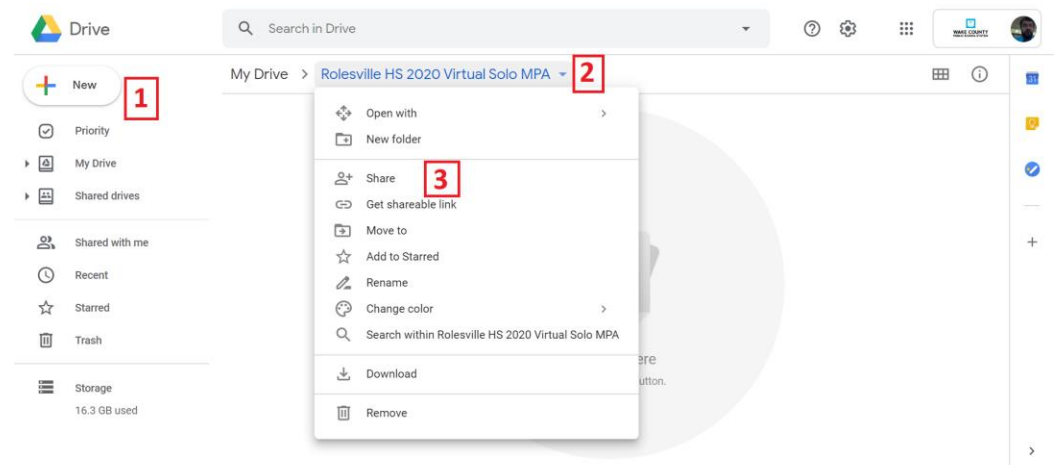

• Click the "Get shareable link" at the top right [1], then the arrow that allows different sharing settings [2], then the "More..." option [3]

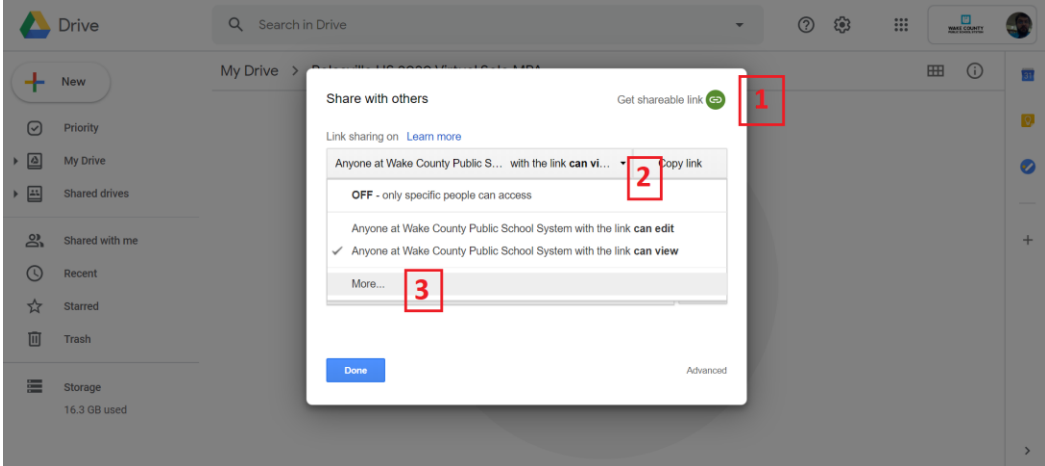

• Lastly, click on the "On-Anyone with the link" setting [1], click the Access options [2], and select "Can organize, add, & edit" [3] then click save.

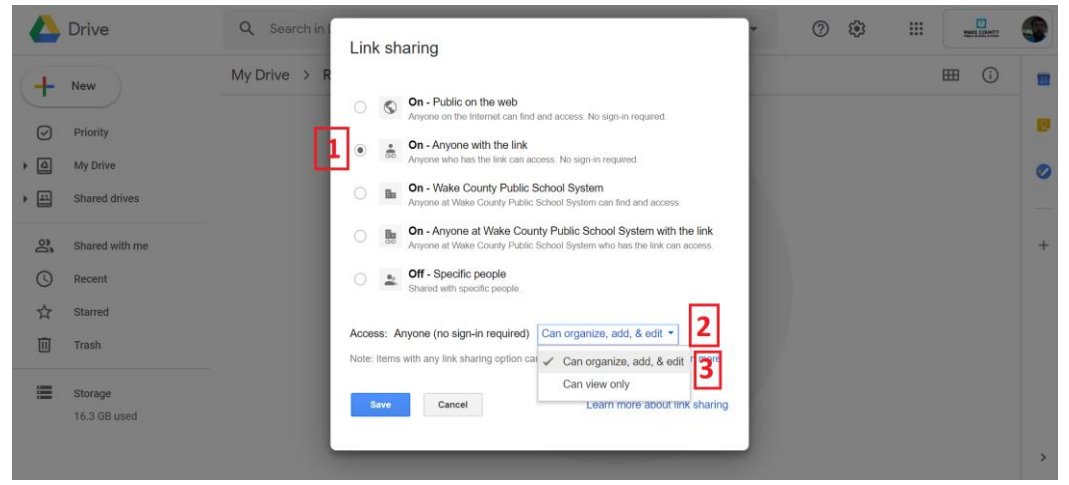

• After clicking Save, copy the link that shows on the next text box and send the link to [tkohring@wcpss.net.](mailto:tkohring@wcpss.net) This folder will be shared with the judges.

Colleagues, I hope that this will serve as a compliment to your virtual classrooms as we are all looking for ways to inspire our students through these trying times. I wish the best for you all!

If you have questions, please ask!

Tim Kohring tkohring@wcpss.net